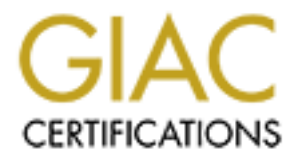

# Global Information Assurance Certification Paper

## Copyright SANS Institute [Author Retains Full Rights](http://www.giac.org)

This paper is taken from the GIAC directory of certified professionals. Reposting is not permited without express written permission.

# [Interested in learning more?](http://www.giac.org/registration/gsec)

Check out the list of upcoming events offering "Security Essentials: Network, Endpoint, and Cloud (Security 401)" at http://www.giac.org/registration/gsec

**Hisecweb.inf – An Analysis** Colleen L'Abbe November 23, 2001

#### **Introduction**

**Process that the standard in the standard in the standard IIS 4.0 lB (IIS 4.0 are disabled by default in Windows 2000 and IIS 5.0. The atta in this 4.0 are disabled by default in Windows 2000 and IIS 5.0. The atta many of** The task of securing IIS is much simpler due to the fact that many of the settings found in NT 4.0 and IIS 4.0 are disabled by default in Windows 2000 and IIS 5.0. The other reason is that many of the system settings are now configurable through a security policy template that Microsoft provides, called hisecweb.

installed with Windows 2000. It is available for download from Microsoft and is The hisecweb security template is not part of the base security templates that are recommended as part of the IIS 5.0 security checklist.

This security policy should not be implemented without first analyzing the changes that it makes to your system and a backup of the system is recommended, as the changes cannot be automatically reversed.

It is important to remember that security templates are incremental so applying hisecweb by itself does not complete secure your system. You should review all of the templates and determine which are appropriate for your installation.

When using the hisecweb template, the following assumptions are made:

- The computer is not a domain controller
- The computer is not part of a domain (standalone)
- The computer is a dedicated web server
- The computer is physically protected
- The computer has clean install of Windows 2000
- No modifications have been made to ACLS or user rights
- No one can log on locally except administrators
- No one can log on over the network
- Administrator and Guest accounts are not renamed

#### **An analysis of hisecweb.inf**

 $R = \frac{1}{2}$  Faz7  $\frac{1}{2}$  Faz7  $\frac{1}{2}$  Faz7  $\frac{1}{2}$  Faz7  $\frac{1}{2}$ The only way to fully understand what changes the hisecweb security template makes, is to analyze each line of the inf file. The hisecweb security policy settings are summarized in the following tables. The settings are categorized into account polices, event log settings, local security policies, changes to services and finally other registry changes.

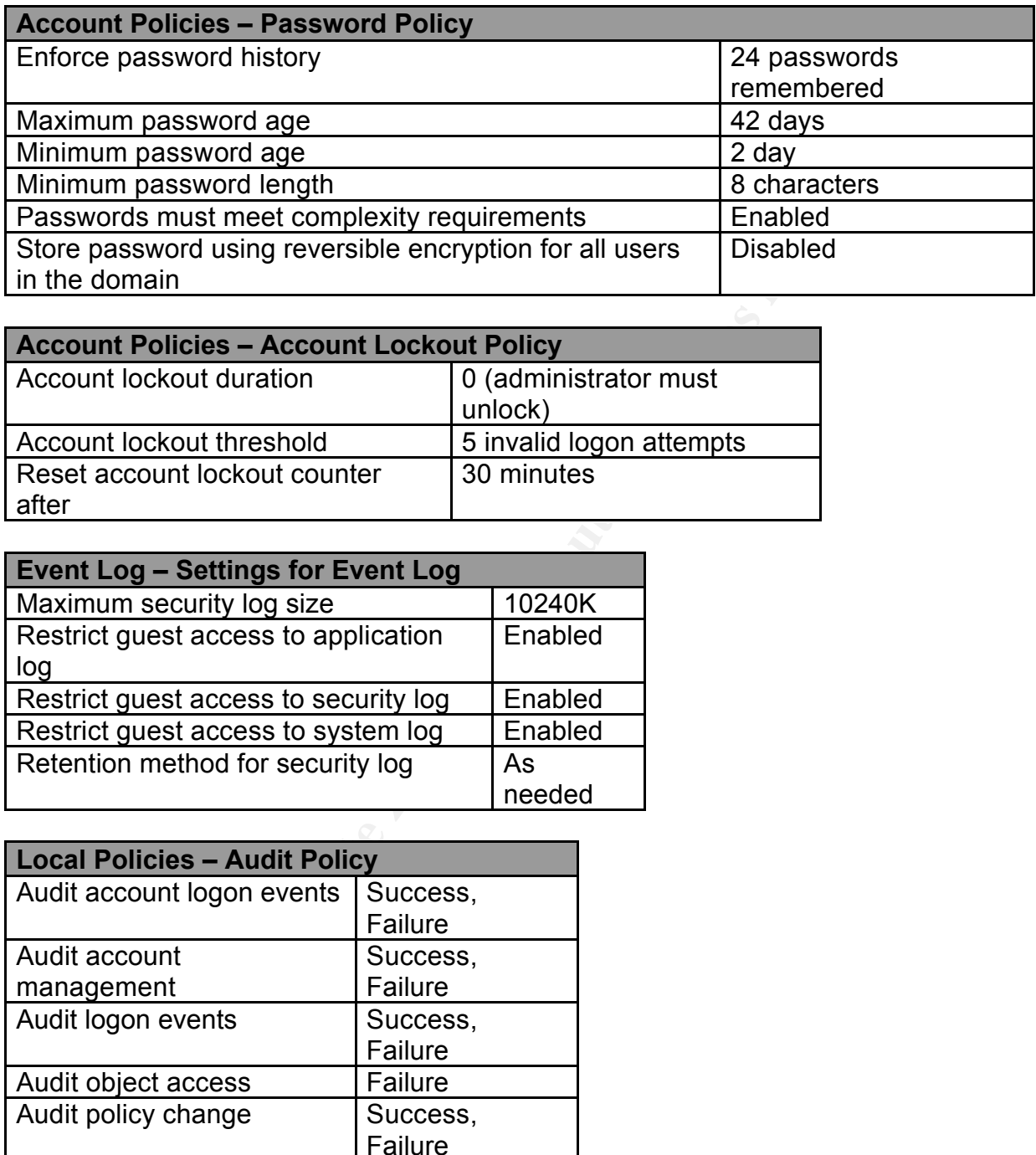

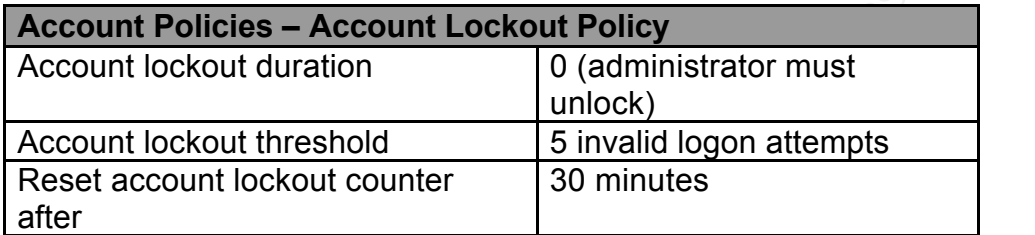

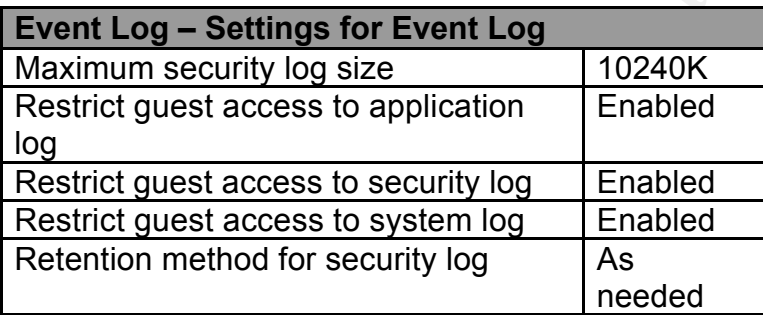

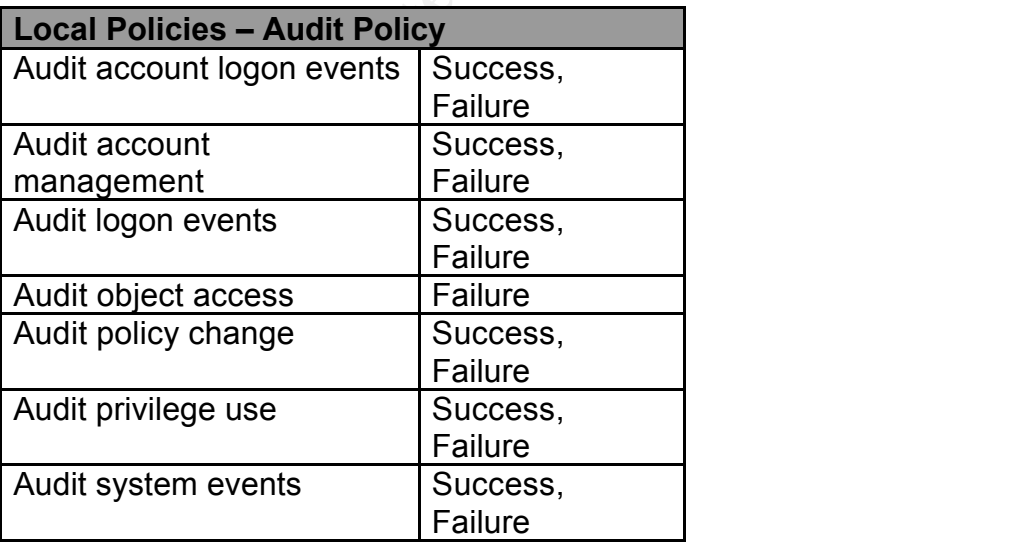

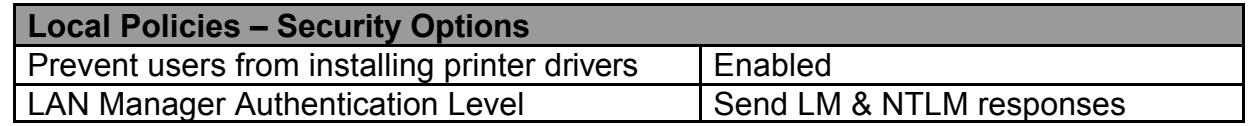

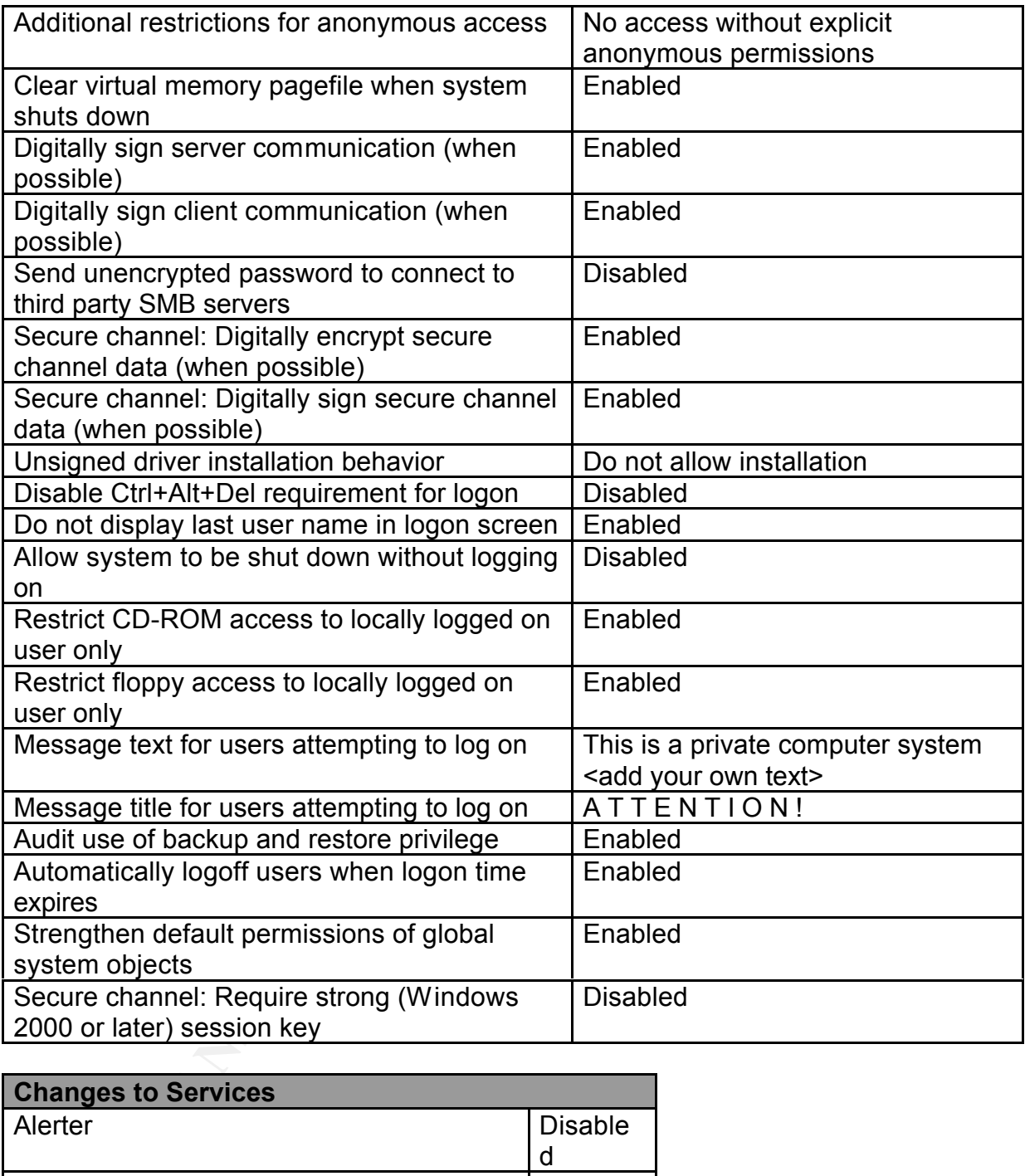

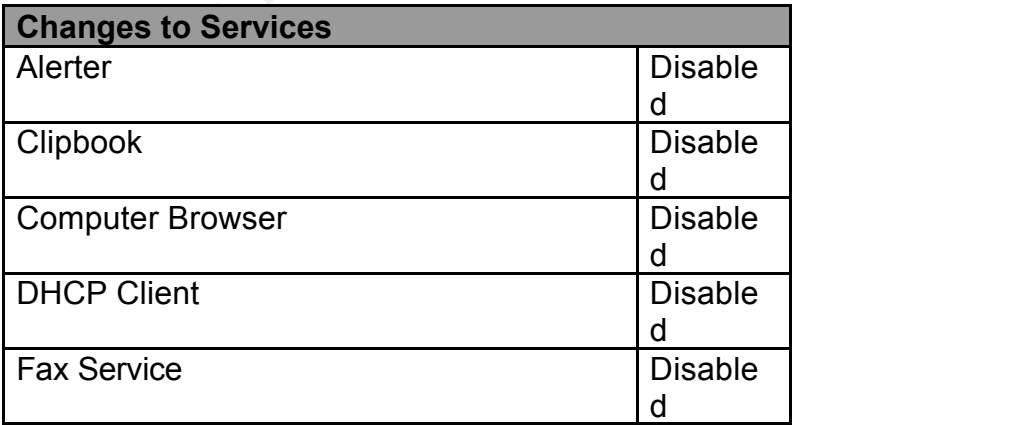

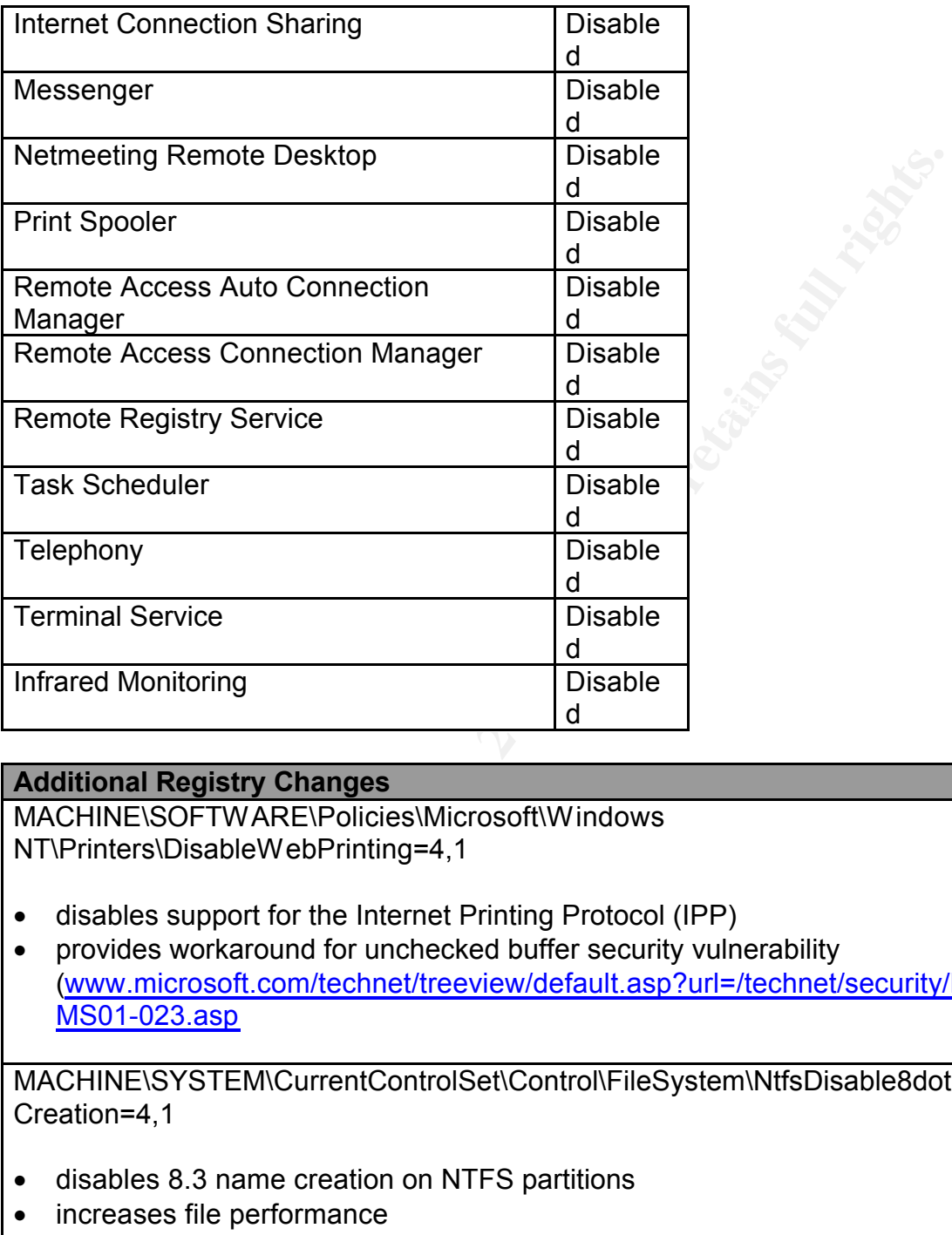

## **Additional Registry Changes**

MACHINE\SOFTWARE\Policies\Microsoft\Windows NT\Printers\DisableWebPrinting=4,1

- disables support for the Internet Printing Protocol (IPP)
- provides workaround for unchecked buffer security vulnerability (www.microsoft.com/technet/treeview/default.asp?url=/technet/security/bulletin/ MS01-023.asp

MACHINE\SYSTEM\CurrentControlSet\Control\FileSystem\NtfsDisable8dot3Name Creation=4,1

- disables 8.3 name creation on NTFS partitions
- increases file performance
- 16-bit applications may not be able to locate files and directories using long filenames

Key fingerprint = AF19 FA27 2F94 998D FDB5 DE3D F8B5 06E4 A169 4E46 MACHINE\SYSTEM\CurrentControlSet\Services\lanmanserver\parameters\AutoSha reServer=4,0

• prevents the creation of administrative shares (e.g. c\$, d\$, admin\$, IPC\$)

MACHINE\SYSTEM\CurrentControlSet\Services\Tcpip\Parameters\EnableICMPRed irect=4,0

• prevents Windows 2000 from altering its route table if ICMP redirect messages are sent to it from network devices such as routers

MACHINE\SYSTEM\CurrentControlSet\Services\Tcpip\Parameters\EnableSecurityF ilters=4,1

- allows IP security filters to be used
- $K<sub>19</sub>$   $K<sub>25</sub>$   $F<sub>3</sub>$   $F<sub>4</sub>$   $F<sub>5</sub>$   $F<sub>6</sub>$   $F<sub>7</sub>$   $F<sub>8</sub>$   $F<sub>8</sub>$   $F<sub>9</sub>$ • configure filtering through TCP/IP properties under Network and Dial-up **Connections**

MACHINE\SYSTEM\CurrentControlSet\Services\Tcpip\Parameters\EnableDeadGW Detect=4,0

**ENSYSTEM/CurrentControlSet/Services/Tcpip/Parameters/EnableS**<br> **ENSYSTEM/CurrentControlSet/Services/Tcpip/Parameters/EnableS**<br> **SIP security filters to be used**<br> **ENSYSTEM/CurrentControlSet/Services/Tcpip/Parameters/Enabl** • prevents TCP from performing dead-gateway detection and possibly asking IP to change to a backup gateway.

MACHINE\SYSTEM\CurrentControlSet\Services\Tcpip\Parameters\EnablePMTUDis covery=4,0

• restricts the largest packet size (MTU) to 576 bytes for all connections that are not to the local subnet.

MACHINE\SYSTEM\CurrentControlSet\Services\Tcpip\Parameters\KeepAliveTime= 4,300000

- controls how often TCP attempts to verify that an idle connection is still intact
- sends a keep-alive packet and if the remote system is still functioning, it will acknowledge the keep-alive
- only used if requested by an application.

MACHINE\SYSTEM\CurrentControlSet\Services\Tcpip\Parameters\DisableIPSource Routing=4,1

- prevents forwarding of source routed packets
- tools such as tracert and ping use source routing

MACHINE\SYSTEM\CurrentControlSet\Services\Tcpip\Parameters\SynAttackProtec  $t=4,1$ 

- provides protection against denial of service attacks
- reduces the number of retransmission retries and delayed route cache entries if the TcpMaxHalfOpen and TcpMaxHalfOpenRetried settings are met.

MACHINE\SYSTEM\CurrentControlSet\Services\Tcpip\Parameters\TcpMaxConnect ResponseRetransmissions=4,2

read the registry values for syn-attack protection • this value must be set at greater than or equal to 2, so that the TCP stack will

MACHINE\SYSTEM\CurrentControlSet\Services\Tcpip\Parameters\TcpMaxDataRetr ansmissions=4,3

• controls the number of times TCP retransmits an individual data segment before aborting the connection

MACHINE\SYSTEM\CurrentControlSet\Services\NetBT\Parameters\NoNameReleas eOnDemand=4,1

es the number of retramsmission retines and delayed route cache e<br>
ENSYSTEM/CurrentControlSet\Services\Tcpip\Parameters\TcpMaxx<br>
ENEXSTEM/CurrentControlSet\Services\Tcpip\Parameters\TcpMaxx<br>
eNettansmissions=4,2<br>
alue must • protects against malicious name-release attacks by preventing the computer from releasing its NetBIOS name when it receives a name-release request from the network.

MACHINE\SYSTEM\CurrentControlSet\Services\AFD\Parameters\EnableDynamicB acklog=4,1

- enables the new dynamic backlog feature of afd.sys
- afd.sys supports large numbers of connections in "half-open" (SYN\_RECEIVED) state without denying access to legitimate connections

MACHINE\SYSTEM\CurrentControlSet\Services\AFD\Parameters\MinimumDynami cBacklog=4,20

• sets the minimum number of free connections allowed on a listening endpoint

MACHINE\SYSTEM\CurrentControlSet\Services\AFD\Parameters\MaximumDynami cBacklog=4,20000

• sets the maximum number of free connections allowed on a listening endpoint

MACHINE\SYSTEM\CurrentControlSet\Services\AFD\Parameters\DynamicBacklog GrowthDelta=4,10

• sets the number of free connections to create when additional connections are required

#### **Problems introduced by hisecweb**

ed<br> **end**<br> **CONTEX INTER INTEREMANT CONTEXT CONTEXT TERM**<br> **CONTEXT CONTEXT CONTEXT CONTEXT CONTEXT CONTEXT CONTEXT CONTEXT CONTEXT<br>
ELEXT STEM/CUITENT CONTEXT CONTEXT CONTEXT CONTEXT CONTEXT CONTEXT CANDIDERT EXENTS TERM**  $\mathcal{L}_{\mathcal{P}}$  final  $\mathcal{L}_{\mathcal{P}}$  for  $\mathcal{L}_{\mathcal{P}}$  for  $\mathcal{L}_{\mathcal{P}}$ In our implementation of hisecweb, we have encountered problems when upgrades are performed or new applications are installed on the server. Most of the problems relate to two specific registry settings:

- MACHINE\SYSTEM\CurrentControlSet\Control\FileSystem\NtfsDisable8dot3Name Creation=4,1
	- $\circ$  This registry setting disables the 8.3 name creation on ntfs
- MACHINE\SYSTEM\CurrentControlSet\Services\lanmanserver\parameters\AutoSha reServer=4,0
	- o This registry setting disables the creation of administrative shares such as c\$ and d\$

We have experienced problems where applications cannot install or be upgraded unless these settings are enabled. Once installed, the application runs fine with the settings disabled.

## **Security settings not changed by hisecweb**

There are security settings that are not affected by the hisecweb policy. They include:

IPSEC policies File, directory, and registry access control lists Permissions on files, directories, and sites in IIS 5.0 Sample files and content directories

## **Conclusion**

It is important to implement the hisecweb security policy as part of the overall security hardening of Windows 2000 and IIS 5.0 but it not the only step that should be taken. There are comprehensive checklists available that provide step-by-step instructions for complete protection.

It is also possible that hisecweb may implement changes to settings that you do not wish to be changed. It is important to review the template and make the necessary modifications so that it reflects your corporate policies.

#### **References**

David B. Koconis, "Comprehensive Review of Windows 2000 Security Policy Templates and Security Configuration Tool", (http://www.ists.dartmouth.edu/IRIA/knowledge\_base/sectemplates/sectemplates\_full. htm), Institute for Security Technology Studies, Dartmouth College, , March 6, 2001,

William E. Walker IV, "Guide to the Secure Configuration and Administration of Microsoft Internet Information Services 5.0", National Security Agency, June 19, 2001 Version 1.1.4

**<u>Stateminumin.edu/Hickinkinowiedge Base/sectemplates/sectemplates/sectemplates/sectemplates of scientity Technology Studies, Dartmouth College, , March 6, 2<br>
enter IV, "Guide to the Secure Configuration and Administration**</u> (http://www.microsoft.com/technet/treeview/default.asp?url=/Technet/prodtechnol/winx Microsoft Technet, "Security Configuration Manager Tools", ppro/proddocs/ALL\_tools.asp)

Microsoft Technet, "Microsoft Windows 2000 TCP/IP Implementation Details", (http://www.microsoft.com/technet/itsolutions/network/deploy/depovg/tcpip2k.asp)

Microsoft Technet, "Security Considerations for Network Attacks", (http://www.microsoft.com/technet/security/website/dosrv.asp)

Microsoft Technet, "Secure Internet Information Services 5 Checklist", (http://www.microsoft.com/technet/treeview/default.asp?url=/TechNet/prodtechnol/iis/ti ps/iis5chk.asp)

Microsoft Knowledge Base Article Q296576 – "Unchecked Buffer in ISAPI Extension Could Compromise Internet Information Services 5.0" (http://support.microsoft.com/support/kb/articles/q296/5/76.asp)

Microsoft Knowledge Base Article Q121007 – "How to Disable the 8.3 Name Creation on NTFS Partitions" (http://support.microsoft.com/support/kb/articles/q121/0/07.asp)

Microsoft Knowledge Base Article Q288164 – "How to Prevent the Creation of Administrative Shares on Windows NT Server 4.0 (http://support.microsoft.com/support/kb/articles/q288/1/64.asp)

The SANS Institute, Security Essentials, "IIS Security"

ZDNet: Developer, "Using Security Templates to Batten Down the Hatches", (http://www.zdnet.com/devhead/stories/articles/0,4413,2598645,00.html)